# Package 'HAC'

March 14, 2022

<span id="page-0-0"></span>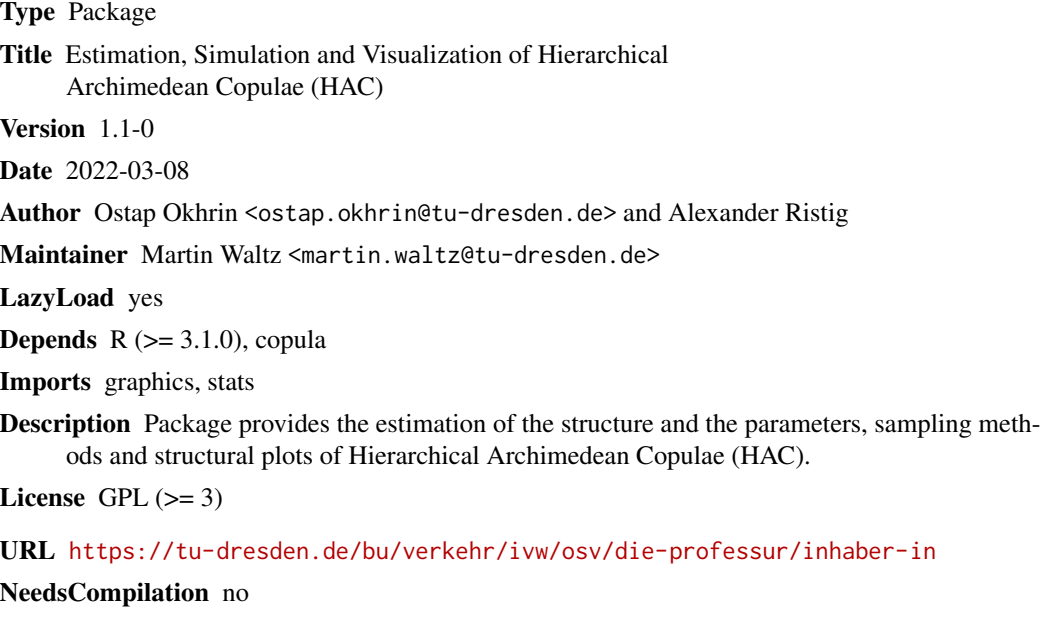

Repository CRAN

Date/Publication 2022-03-14 18:10:14 UTC

## R topics documented:

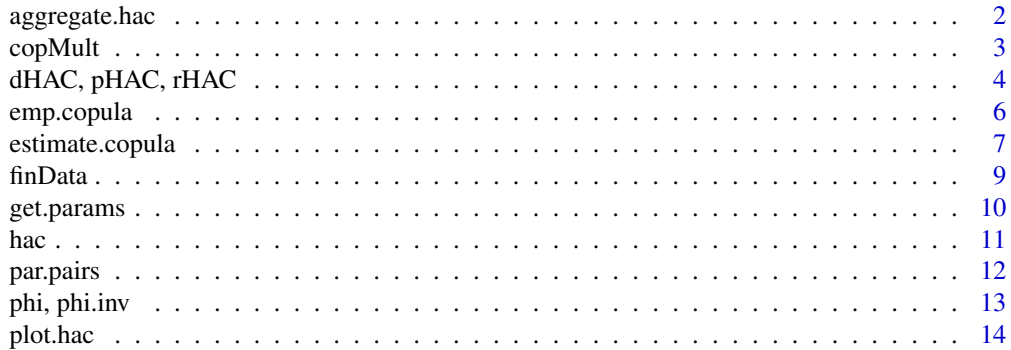

#### <span id="page-1-0"></span>2 aggregate.hac

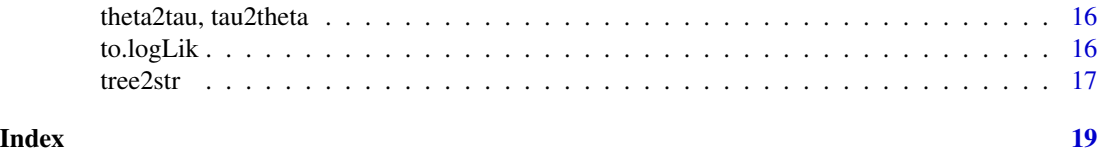

<span id="page-1-1"></span>aggregate.hac *Aggregation of variables*

#### Description

aggregate tests, whether the absolute difference of the parameters of two subsequent nodes is smaller than a constant, i.e.  $|\theta_2 - \theta_1| < \epsilon$ , where  $\theta_i$  denotes the dependency parameter with  $\theta_2 < \theta_1, \epsilon \ge 0$ . If the absolute difference is smaller than the constant, the variables of the nodes are aggregated in a single node with new dependency parameter, e.g.  $\theta_{new} = (\theta_1 + \theta_2)/2$ . This procedure is applied to all consecutive nodes of the HAC x.

#### Usage

## S3 method for class 'hac'  $aggregate(x, epsilon = 0, method = "mean", ...)$ 

#### Arguments

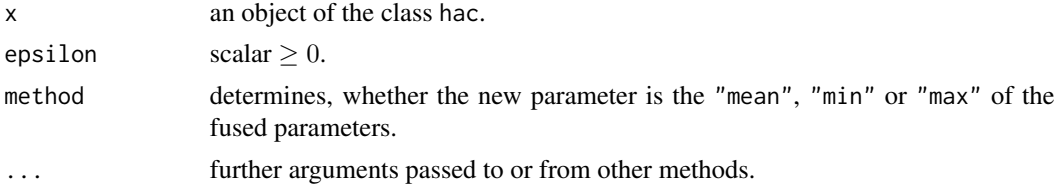

#### Value

an object of the class hac.

#### See Also

[hac](#page-10-1)

```
# Example 1:
# an object of the class hac is constructed, whose parameters are close
copula = hac(type = 1, tree = list("X1", list("X2", "X3", 2.05), 2))
# the function aggregate returns a simple Archimedean copula
copula_ag = aggregate(copula, epsilon = 0.1)
tree2str(copula_ag) # [1] "(X1.X2.X3)_{2.02}"
```
#### <span id="page-2-0"></span> $\mathcal{L}$  copMult 3

```
# the structure does not change for a smaller epsilon
copula_ag = aggregate(copula, epsilon = 0.01)
tree2str(copula_ag) # [1] "((X2.X3)_{2.05}.X1)_{2}"
# Example 2:
# consider the binary tree
Object = hac.full(type = 1, y = c("X1", "X2", "X3", "X4", "X5"),
theta = c(1.01, 1.02, 2, 2.01))
tree2str(Object) # [1] "((((X5.X4)_{2.01}.X3)_{2}.X2)_{1.02}.X1)_{1.01}"
# applying aggregate.hac with epsilon = 0.02 leads to
Object_ag = aggregate(Object, 0.02)
tree2str(Object_ag) # [1] "((X3.X5.X4)_{2}.X1.X2)_{1.02}"
```
copMult d*-dim copula*

#### Description

This function returns the values for  $d$ -dimensional Archimedean copulae.

#### Usage

copMult(X, theta, type)

#### Arguments

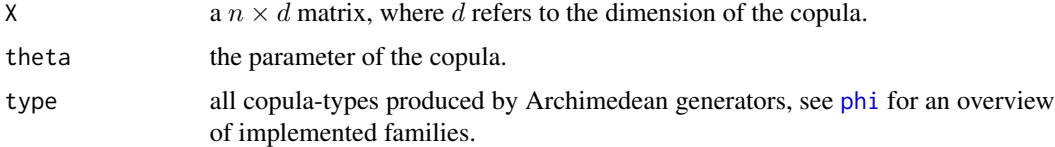

#### Details

If warnings are returned, see [phi](#page-12-1).

#### Value

A vector containing the values of the copula.

#### See Also

[pHAC](#page-3-1)

#### Examples

```
# the arguments are defined
X = matrix(runit(300), ncol = 3)# the values are computed
cop = copMult(X, theta = 1.5, type = 1)
```
dHAC, pHAC, rHAC *pdf, cdf and random sampling*

#### <span id="page-3-1"></span>Description

dHAC and pHAC compute the values of the copula's density and cumulative distribution function respectively. rHAC samples from HAC.

#### Usage

```
dHAC(X, hac, eval = TRUE, margins = NULL, na.rm = FALSE, ...)pHAC(X, hac, margins = NULL, na.rm = FALSE, ...)rHAC(n, hac)
```
#### Arguments

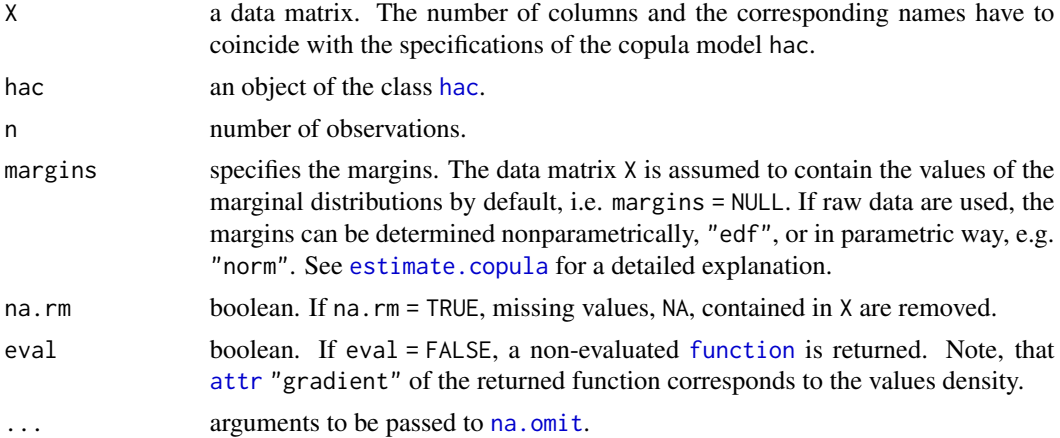

#### Details

Sampling schemes of hierarchical and densities of simple Archimedean copula are based on functions of the copula package.

#### Value

rHAC retruns a  $n \times d$  matrix, where d refers to the dimension of the HAC. dHAC and pHAC return vectors. The computation of the density might be time consuming for high-dimensions, since the density is defined as d-th derivative of the HAC with respect to its arguments  $u_1, \ldots, u_d$ .

<span id="page-3-0"></span>

#### <span id="page-4-0"></span>References

Hofert, M. 2011, Efficiently Sampling Nested Archimedean Copulas, *Computational Statistics & Data Analysis* 55, 57-70.

Joe, H. 1997, Multivariate Models and Dependence Concepts, *Chapman & Hall*.

McNeil, A. J. 2008, Sampling Nested Archimedean Copulas, *Journal of Statistical Computation and Simulation* 78, 567-581.

Nelsen, R. B. 2006, An Introduction to Copulas, *Spinger*, 2nd Edition.

Okhrin, O. and Ristig, A. 2014, Hierarchical Archimedean Copulae: The HAC Package", *Journal of Statistical Software*, 58(4), 1-20, doi: [10.18637/jss.v058.i04.](https://doi.org/10.18637/jss.v058.i04)

Savu, C. and Trede, M. 2010, Hierarchies of Archimedean copulas, *Quantitative Finance* 10, 295- 304.

#### See Also

[estimate.copula](#page-6-1), [to.logLik](#page-15-1)

```
# AC example
# define the underlying model
model = hac(type = 4, tree = list("X1", "X2", 2))# sample from model
sample = rHAC(100, model)# returns the pdf/cdf at each vector of the sample
d.values = dHAC(sample, model)
p.values = pHAC(sample, model)
# HAC example
# the underlying model
y = c("X1", "X2", "X3")
theta = c(1.5, 3)model = hac.full(type = 1, y, theta)
# define sample from copula model
sample = rHAC(100, model)# returns the pdf/cdf at each point of the sample
d.values = dHAC(sample, model)
p.values = pHAC(sample, model)
# construct a hac-model
tree = list(list("X1", "X5", 3), list("X2", "X3", "X4", 4), 2)
model = hac(type = 1, tree = tree)# sample from copula model
sample = rHAC(1000, model)
```

```
# check the accurancy of the estimation procedure
result1 = estimate.copula(sample)
result2 = estimate.copula(sample, epsilon = 0.2)
```
emp.copula *Empirical copula*

#### Description

emp.copula and emp.copula.self compute the empirical copula for a given sample. The difference between these functions is, that emp.copula.self does not require a matrix u, at which the function is evaluated.

#### Usage

emp.copula(u, x, proc = "M", sort = "none", margins = NULL,  $na.rm = FALSE, ...)$ emp.copula.self(x, proc = "M", sort = "none", margins = NULL,  $na.rm = FALSE, ...)$ 

#### Arguments

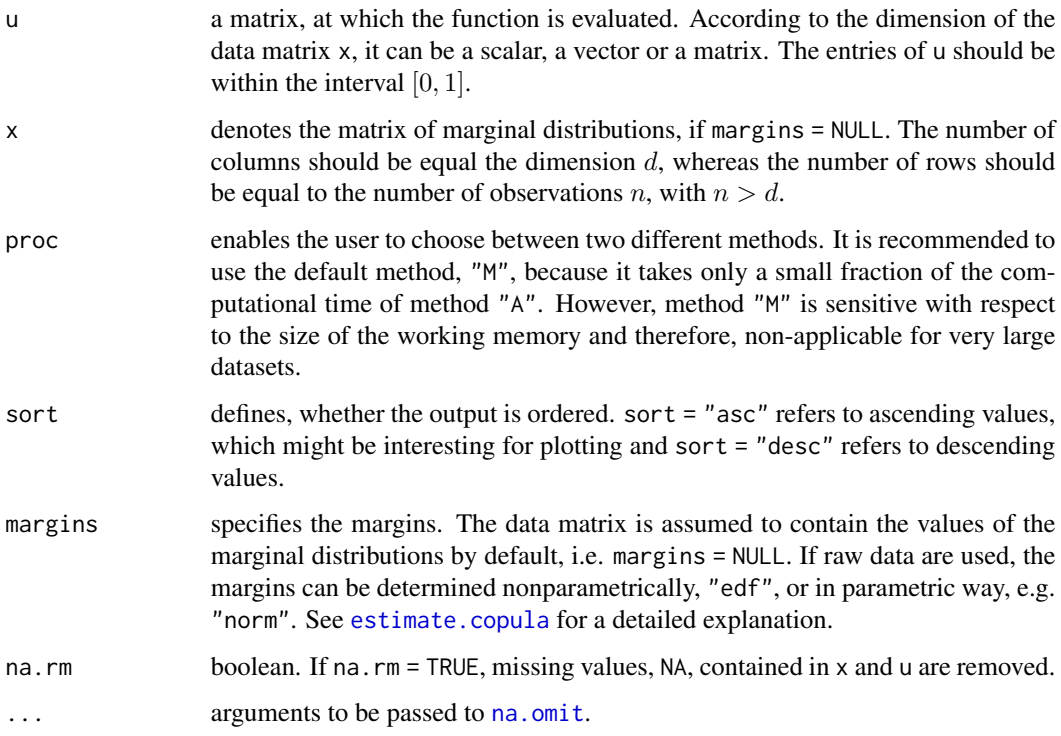

<span id="page-5-0"></span>

<span id="page-6-0"></span>estimate.copula 7

#### Details

The estimated copula follows the formula

$$
\widehat{C}(u_1,\ldots,u_d)=n^{-1}\sum_{i=1}^n\prod_{j=1}^d\mathbf{I}\left\{\widehat{F}_j\left(X_{ij}\right)\leq u_j\right\},\,
$$

where  $\widehat{F}_j$  denotes the empirical marginal distribution function of variable  $X_j$ .

#### Value

A vector containing the values of the empirical copula.

#### References

Okhrin, O. and Ristig, A. 2014, Hierarchical Archimedean Copulae: The HAC Package", *Journal of Statistical Software*, 58(4), 1-20, doi: [10.18637/jss.v058.i04.](https://doi.org/10.18637/jss.v058.i04)

#### See Also

[pHAC](#page-3-1)

#### Examples

```
v = seq(-4, 4, 0.05)X = \text{cbind}(\text{matrix(pt}(v, 1), 161, 1), \text{matrix(pnorm}(v), 161, 1))# both methods lead to the same result
z = emp.copula.self(X, proc = "M")which(((emp.copula.self(X[1:100, ], proc = "M") - emp.copula.self(X[1:100, ],
proc = "A") = = 0 = "FALSE")# integer(0)
# the contour plot
out = outer(z, z)contour(x = X[, 1], y = X[, 2], out, main = "Contour Plot",xlab = "Cauchy Margin", ylab = "Standard Normal Margin",
labcex = 1, lwd = 1.5, nlevels = 15)
```
<span id="page-6-1"></span>estimate.copula *Estimation of Hierarchical Archimedean Copulae*

#### Description

The function estimates the parameters and determines the structure of Hierarchical Archimedean Copulae.

#### <span id="page-7-0"></span>Usage

```
estimate.copula(X, type = 1, method = 1, hac = NULL, epsilon = \emptyset,
agg.method = "mean", margins = NULL, na.rm = FALSE, max.min = TRUE, ...)
```
#### Arguments

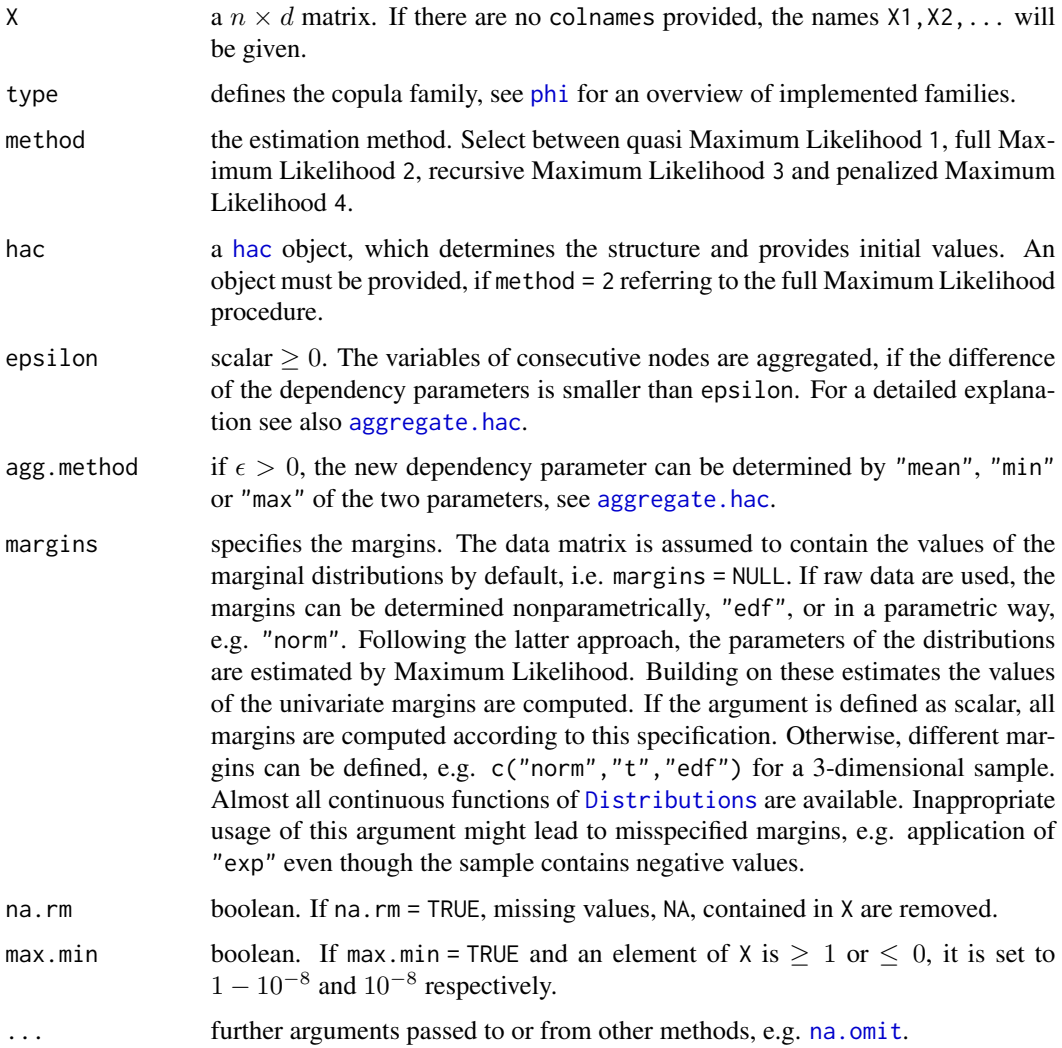

#### Value

A hac object is returned.

#### References

Genest, C., Ghoudi, K., and Rivest, L. P. 1995, A Semiparametric Estimation Procedure of Dependence Parameters in Multivariate Families of Distributions, *Biometrika* 82, 543-552.

#### <span id="page-8-0"></span>finData 9

Gorecki, J., Hofert, M. and Holena, M. 2014, On the Consistency of an Estimator for Hierarchical Archimedean Copulas, In Talaysova, J., Stoklasa, J., Talaysek, T. (Eds.) *32nd International Conference on Mathematical Methods in Economics, Olomouc: Palacky University*, 239-244.

Joe, H. 2005, Asymptotic Efficiency of the Two-Stage Estimation Method for Copula-Based Models, *Journal of Multivariate Analysis* 94(2), 401-419.

Okhrin, O., Okhrin, Y. and Schmid, W. 2013, On the Structure and Estimation of Hierarchical Archimedean Copulas, *Journal of Econometrics* 173, 189-204.

Okhrin, O. and Ristig, A. 2014, Hierarchical Archimedean Copulae: The HAC Package", *Journal of Statistical Software*, 58(4), 1-20, doi: [10.18637/jss.v058.i04.](https://doi.org/10.18637/jss.v058.i04)

Okhrin, O., Ristig, A., Sheen J. and Trueck, S. 2015, Conditional Systemic Risk with Penalized Copula, *SFB 649 Discussion Paper 2015-038, Sonderforschungsbereich 649, Humboldt University, Germany*.

#### Examples

```
# define the copula model
tree = list(list("X1", "X5", 3), list("X2", "X3", "X4", 4), 2)
model = hac(type = 1, tree = tree)# sample from copula model
x = rHAC(100, model)# in the following case the true model is binary approximated
est.obj = estimate.copula(x, type = 1, method = 1, epsilon = 0)
plot(est.obj)
# consider also the aggregation of the variables
est.obj = estimate.copula(x, type = 1, method = 1, epsilon = 0.2)
plot(est.obj)
# full ML estimation to yield more precise parameter
est.obj.full = estimate.copula(x, type = 1, method = 2, hac = est.obj)
# recursive ML estimation leads to almost identical results
est.obj.r = estimate.copula(x, type = 1, method = 3)
```
finData *Financial data*

#### Description

This data set contains the standardized residuals of the filtered daily log-returns of four oil corporations: Chevron Corporation (CVX), Exxon Mobil Corporation (XOM), Royal Dutch Shell (RDSA) and Total (FP), covering  $n = 283$  observations from 2011-02-02 to 2012-03-19. Intertemporal dependence is removed by usual ARMA-GARCH models, whose standardized residuals are used as finData.

#### Format

A matrix containing 283 observations of 4 stocks. The tickers of the stocks are presented as colnames.

#### Source

Yahoo! Finance

#### Examples

# load the data data(finData)

<span id="page-9-1"></span>get.params *Dependency parameters of a HAC*

#### Description

This function returns the copula parameter(s). They are ordered from top to down and left to right.

#### Usage

```
get.params(hac, sort.v = FALSE, ...)
```
#### Arguments

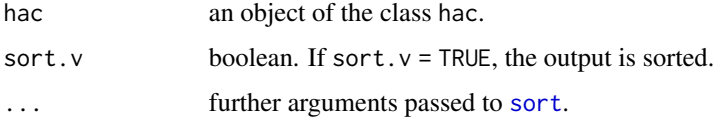

#### See Also

[tree2str](#page-16-1)

```
# construct a copula model
tree = list(list("X1", "X5", "X2", 4), list("X3", "X4", "X6", 3), 2)
model = hac(type = 1, tree)# return the parameter
get.params(model) # [1] 2 4 3
get.params(model, sort.v = TRUE, decreasing = TRUE) # [1] 4 3 2
```
<span id="page-9-0"></span>

#### Description

hac objects are required as input argument for several functions, e.g. plot. hac and [rHAC](#page-3-1). They can be constructed by hac and hac.full. The latter function produces only fully nested Archimedean copulae, whereas hac can construct arbitrary dependence structures for a given family. Moreover, the functions hac2nacopula and nacopula2hac ensure the compatability with the copula package.

#### Usage

```
hac(type, tree)
hac.full(type, y, theta)
## S3 method for class 'hac'
print(x, digits = 2, ...)
hac2nacopula(x)
nacopula2hac(outer_nacopula)
```
#### Arguments

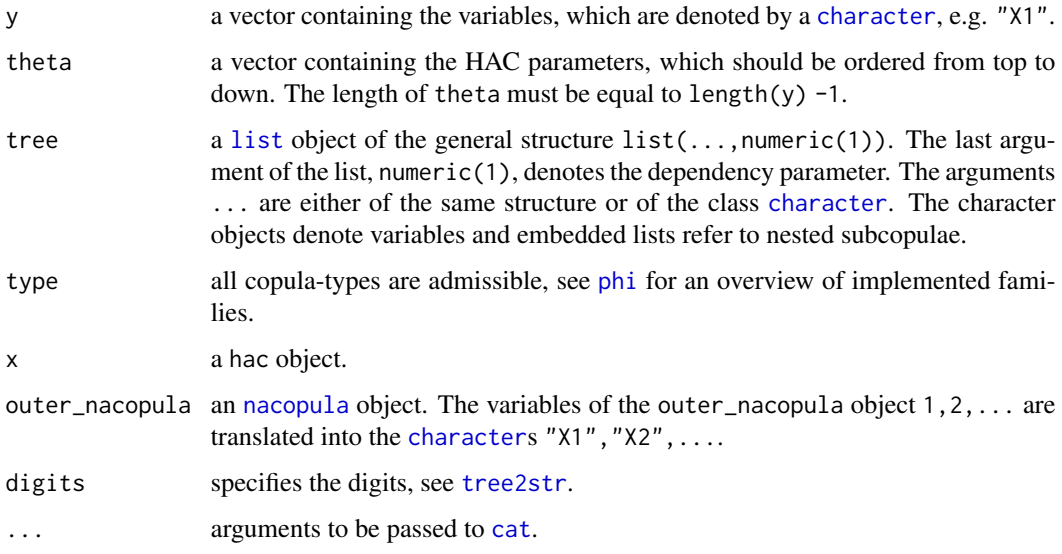

#### Value

A hac object is returned.

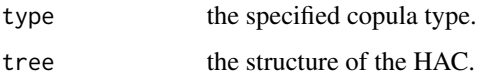

<span id="page-10-0"></span>hac 11 and 12 and 12 and 13 and 13 and 13 and 13 and 13 and 13 and 14 and 14 and 14 and 14 and 14 and 14 and 15 and 16 and 17 and 17 and 17 and 17 and 17 and 17 and 17 and 17 and 17 and 17 and 17 and 17 and 17 and 17 and 1

<span id="page-10-1"></span>

#### <span id="page-11-0"></span>References

Hofert, M. and Maechler, M. 2011, Nested Archimedean Copulas Meet R: The nacopula Package, *Journal of Statistical Software*, 39(9), 1-20, doi: [10.18637/jss.v039.i09.](https://doi.org/10.18637/jss.v039.i09)

Hofert, M., Kojadinovic, I., Maechler, M. and Yan, J. 2015, copula: Multivariate Dependence with Copulas, *R package version 0.999-14*, <https://CRAN.R-project.org/package=copula>.

Kojadinovic, I., Yan, J. 2010, Modeling Multivariate Distributions with Continuous Margins Using the copula R Package, *Journal of Statistical Software*, 34(9), 1-20. doi: [10.18637/jss.v034.i09.](https://doi.org/10.18637/jss.v034.i09)

Okhrin, O. and Ristig, A. 2014, Hierarchical Archimedean Copulae: The HAC Package", *Journal of Statistical Software*, 58(4), 1-20, doi: [10.18637/jss.v058.i04.](https://doi.org/10.18637/jss.v058.i04)

Yan, J. 2007, Enjoy the Joy of Copulas: With a Package copula, *Journal of Statistical Software*, 21(4), 1-21, doi: [10.18637/jss.v021.i04.](https://doi.org/10.18637/jss.v021.i04)

#### Examples

```
# it might be helpful to plot the hac objects
# Example 1: 4-dim AC
tree = list("X1", "X2", "X3", "X4", 2)
AC = \text{hac}(type = 1, tree = tree)# Example 2: 4-dim HAC
y = c("X1", "X4", "X3", "X2")
theta = c(2, 3, 4)HAC1 = hac.full(type = 1, y = y, theta = theta)
HAC2 = hac(type = 1, tree = list(list(list("X2", "X3", 4),
"X4", 3), "X1", 2))
tree2str(HAC1) == tree2str(HAC2) # [1] TRUE
# Example 3: 9-dim HAC
HAC = hac(type = 1, tree = list("X6", "X5", list("X2", "X4", "X3", 4.4),
list("X1", "X7", 3.3), list("X8", "X9", 4), 2.3))
plot(HAC)
```
par.pairs *Parameter of the HAC*

#### **Description**

This function returns a matrix of HAC parameters. They are pairwise ordered, so that the parameters correspond to the lowest node, at which the variables are joined.

#### Usage

 $par.pairs(hac, FUN = NULL, ...)$ 

#### <span id="page-12-0"></span>phi, phi.inv 13

#### Arguments

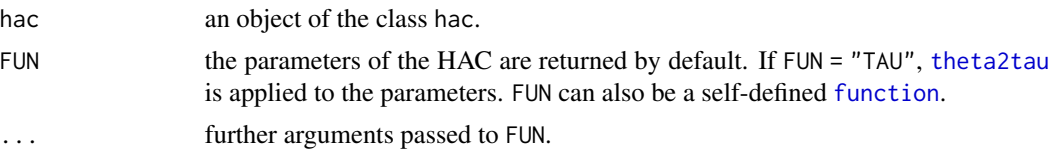

### See Also

[get.params](#page-9-1)

#### Examples

```
# construct a copula model
tree = list(list("X1", "X5", "X2", 4), list("X3", "X4", "X6", 3), 2)
model = hac(type = 1, tree)# returns the pairwise parameter
par.pairs(model)
# Kendall's TAU
par.pairs(model, FUN = "TAU")
# sqrt of the parameter
par.pairs(model, function(r)sqrt(r))
```
phi, phi.inv *Generator function*

#### <span id="page-12-1"></span>Description

The Archimedean generator function and its inverse.

#### Usage

phi(x, theta, type) phi.inv(x, theta, type)

#### Arguments

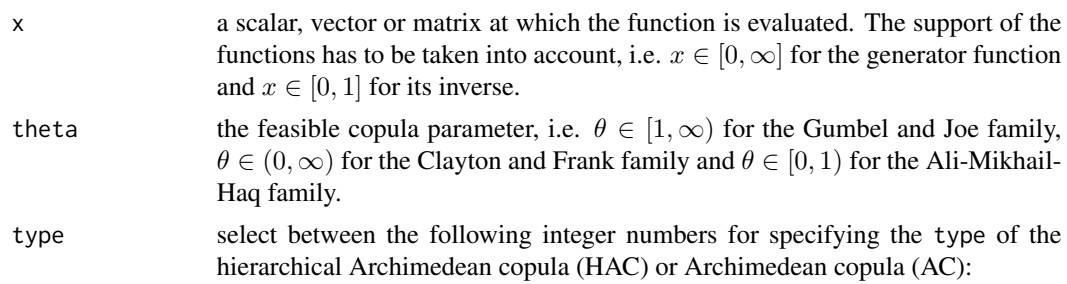

<span id="page-13-0"></span>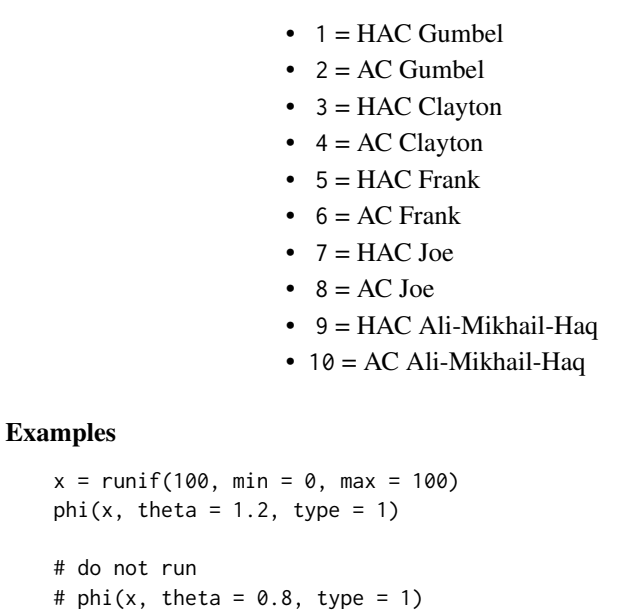

# In phi(x, theta = 0.8, type = 1) : theta >= 1 is required.

<span id="page-13-1"></span>plot.hac *Plot of a HAC*

#### Description

The function plots the structure of Hierarchical Archimedean Copulae.

#### Usage

```
## S3 method for class 'hac'
plot(x, xlim = NULL, ylim = NULL, xlab = "", ylab = "",col = "black", fg = "black", bg = "white", col.t = "black", lwd = 2,index = FALSE, numbering = FALSE, theta = TRUE, h = 0.4, l = 1.2,
circles = 0.25, digits = 2, ...)
```
#### Arguments

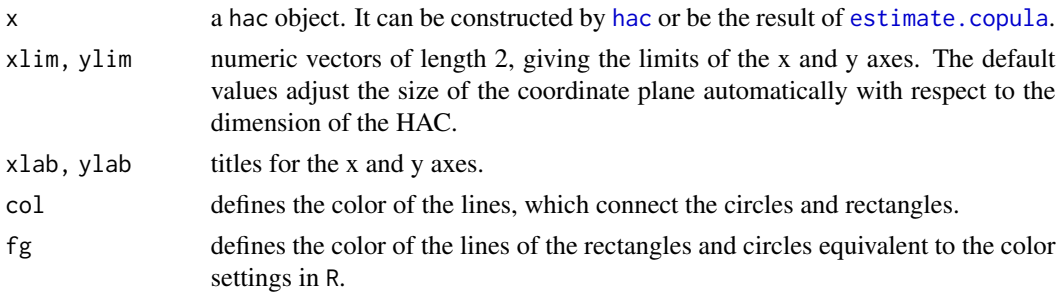

<span id="page-14-0"></span>plot.hac 15

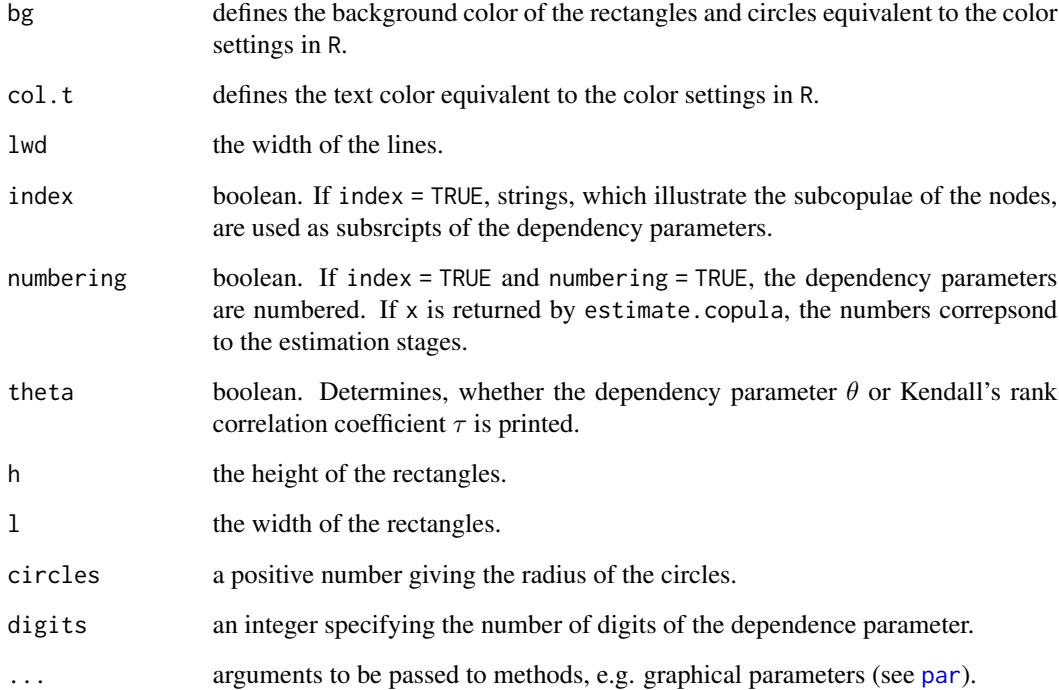

#### References

Okhrin, O. and Ristig, A. 2014, Hierarchical Archimedean Copulae: The HAC Package", *Journal of Statistical Software*, 58(4), 1-20, doi: [10.18637/jss.v058.i04.](https://doi.org/10.18637/jss.v058.i04)

#### See Also

[estimate.copula](#page-6-1)

#### Examples

```
# a hac object is created
```

```
tree = list(list("X1", "X5", 3), list("X2", "X3", "X4", 4), 2)
model = hac(type = 1, tree = tree)plot(model)
```
# the same procedure works for an estimated object

```
sample = rHAC(2000, model)
est.obj = estimate.copula(sample, epsilon = 0.2)
plot(est.obj)
```
<span id="page-15-0"></span>theta2tau, tau2theta *Kendall's rank correlation coefficient*

#### <span id="page-15-2"></span>Description

Kendall's rank correlation coefficient and its inverse.

#### Usage

```
theta2tau(theta, type)
tau2theta(tau, type)
```
#### Arguments

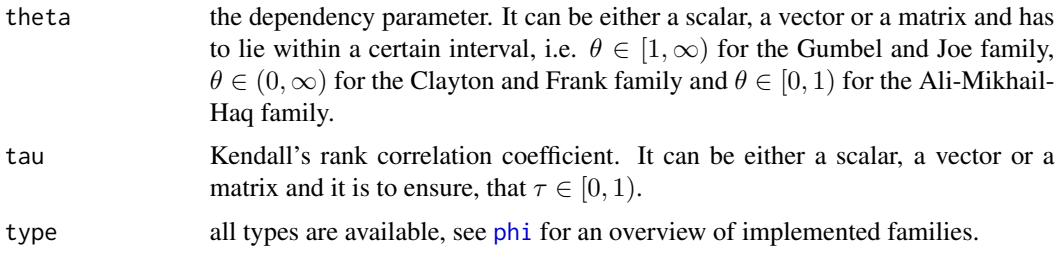

#### Examples

```
# computation of the dependency parameter
x = runif(10)theta = tau2theta(x, type = 1)
# computation of kendall's tau
y = runif(10, 1, 100)
tau = theta2tau(y, type = 1)
```

```
to.logLik log-likelihood
```
#### Description

to.logLik returns either the log-likehood function depending on a vector theta for a given sample X or the value of the log-likelihood, if eval = TRUE.

#### Usage

```
to.logLik(X, hac, eval = FALSE, margins = NULL, sum.log = TRUE,
na.rm = FALSE, ...)
```
#### <span id="page-16-0"></span>tree2str 17

#### Arguments

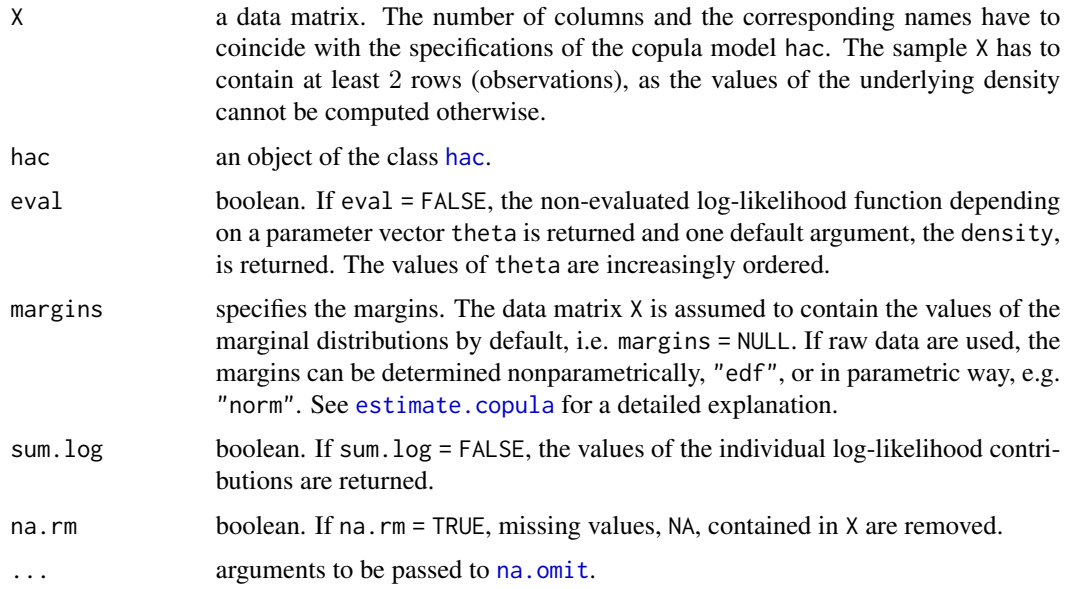

#### See Also

[dHAC](#page-3-1)

### Examples

```
# construct a hac-model
tree = list(list("X1", "X5", 3), list("X2", "X3", "X4", 4), 2)
model = hac(type = 1, tree = tree)# sample from copula model
sample = rHAC(1000, model)
# check the accurancy of the estimation procedure
ll = to.logLik(sample, model)
ll.value = to.logLik(sample, model, eval = TRUE)
11(c(2, 3, 4)) == 11.value # [1] TRUE
```
<span id="page-16-1"></span>tree2str *String structure of HAC*

### Description

The function prints the structure of HAC as string, so that the important characteristics of the copula can be identified.

#### <span id="page-17-0"></span>Usage

tree2str(hac, theta = TRUE, digits =  $2$ )

#### Arguments

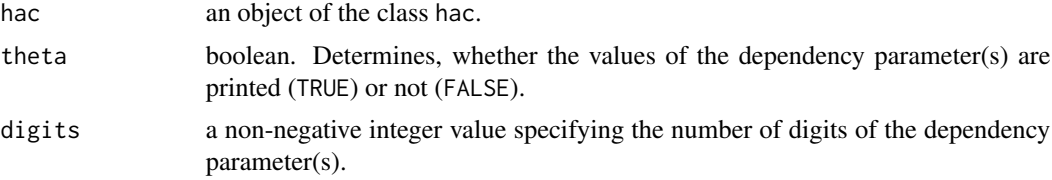

#### Value

a string of the class [character](#page-0-0).

#### See Also

[plot.hac](#page-13-1)

```
# construct a hac object
tree = list(list("X1", "X5", "X2", 3), list("X3", "X4", "X6", 4), 2)
model = hac(type = 1, tree = tree)# the parameters are returned within the curly brackets
# variables nested at the same node are separated by a dot
tree2str(model) # [1] "((X1.X5.X2)_{3}.(X3.X4.X6)_{4})_{2}"
# (X1.X5.X2)_{3} and (X3.X4.X6)_{4} are the two variables nested at the
# initial node with dependency parameter 2
tree2str(model, theta = FALSE) # [1] "((X1.X5.X2).(X3.X4.X6))"
# if theta = FALSE, only the structure of the variables is returned
# alternatively consider the following nested AC
tree = list("X1", list("X5", "X2", 3), list("X3", "X4", "X6", 4), 1.01)
model = hac(type = 1, tree = tree)tree2str(model) # [1] "(X1.(X5.X2)_{3}.(X3.X4.X6)_{4})_{1.01}"
# _{1.01} represents the initial node
# the first three variables are given by the subtrees (X3.X4.X6)_{4},
# (X5.X2)_{3} and X1
```
# <span id="page-18-0"></span>Index

aggregate.hac, [2,](#page-1-0) *[8](#page-7-0)* attr, *[4](#page-3-0)* cat, *[11](#page-10-0)* character, *[11](#page-10-0)*, *[18](#page-17-0)* copMult, [3](#page-2-0) dHAC, *[17](#page-16-0)* dHAC *(*dHAC, pHAC, rHAC*)*, [4](#page-3-0) dHAC, pHAC, rHAC, [4](#page-3-0) Distributions, *[8](#page-7-0)* emp.copula, [6](#page-5-0) estimate.copula, *[4](#page-3-0)[–6](#page-5-0)*, [7,](#page-6-0) *[14,](#page-13-0) [15](#page-14-0)*, *[17](#page-16-0)* finData, [9](#page-8-0) function, *[4](#page-3-0)*, *[13](#page-12-0)* get.params, [10,](#page-9-0) *[13](#page-12-0)* hac, *[2](#page-1-0)*, *[4](#page-3-0)*, *[8](#page-7-0)*, [11,](#page-10-0) *[14](#page-13-0)*, *[17](#page-16-0)* hac2nacopula *(*hac*)*, [11](#page-10-0) list, *[11](#page-10-0)* na.omit, *[4](#page-3-0)*, *[6](#page-5-0)*, *[8](#page-7-0)*, *[17](#page-16-0)* nacopula, *[11](#page-10-0)* nacopula2hac *(*hac*)*, [11](#page-10-0) par, *[15](#page-14-0)* par.pairs, [12](#page-11-0) pHAC, *[3](#page-2-0)*, *[7](#page-6-0)* pHAC *(*dHAC, pHAC, rHAC*)*, [4](#page-3-0) phi, *[3](#page-2-0)*, *[8](#page-7-0)*, *[11](#page-10-0)*, *[16](#page-15-0)* phi *(*phi, phi.inv*)*, [13](#page-12-0) phi, phi.inv, [13](#page-12-0) plot.hac, *[11](#page-10-0)*, [14,](#page-13-0) *[18](#page-17-0)* print.hac *(*hac*)*, [11](#page-10-0) rHAC, *[11](#page-10-0)* rHAC *(*dHAC, pHAC, rHAC*)*, [4](#page-3-0)

sort, *[10](#page-9-0)*

tau2theta *(*theta2tau, tau2theta*)*, [16](#page-15-0) theta2tau, *[13](#page-12-0)* theta2tau *(*theta2tau, tau2theta*)*, [16](#page-15-0) theta2tau, tau2theta, [16](#page-15-0) to.logLik, *[5](#page-4-0)*, [16](#page-15-0) tree2str, *[10,](#page-9-0) [11](#page-10-0)*, [17](#page-16-0)